对于购买泰达币(Tether, USDT)的交易平台, Bitget是一家常见的加密货币交 易所,Bitget交易所汇聚了大量的区块链新闻信息,并通过智能算法和机器深度学 习进行快速收集和整理,让用户随时了解最新动态,第一手消息不容错过。将区块 链行业的最新信息24小时智能推送给用户,并实时汇总发布,加速了用户获取头条 新闻的速度,让用户时刻紧跟行业变化。

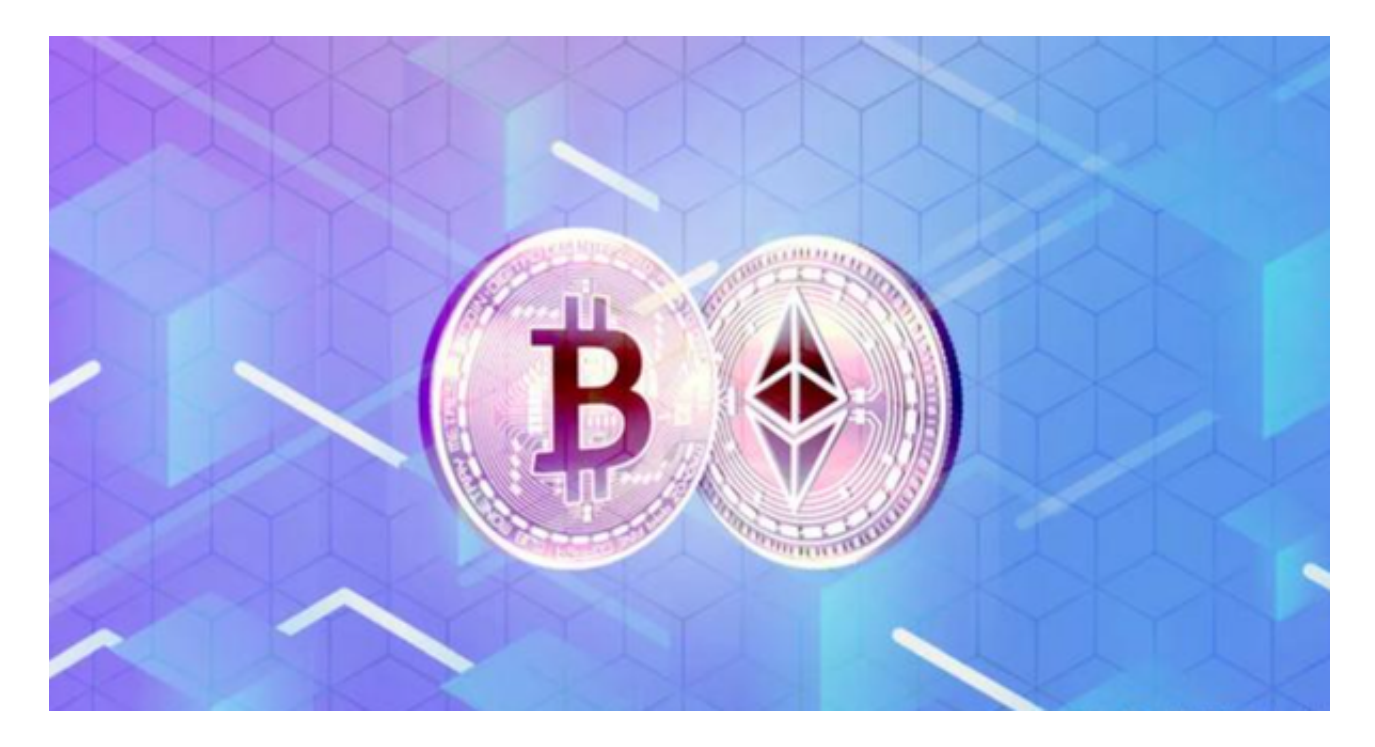

 要购买USDT(泰达币,Tether),您可以使用加密货币交易所或经纪商进行交易 。以下是Bitget购买USDT的步骤:

1.注册并验证您的账户:选择一个受监管且信誉良好的加密货币交易所或经纪商, 如Bitget,注册并完成账户验证流程。

2.存入资金:通过银行转账、信用卡、借记卡或其他支付方式,将法定货币存入您 的Bitget交易所账户。

 3.购买USDT:在Bitget交易所上使用您存入的资金购买USDT,您可以在Bitget交 易所上找到USDT的交易对,如USDT/USD或USDT/BTC等。

4.提取和存储:一旦购买了USDT,您可以选择将其提取到您自己的数字钱包中, 以便更好地控制您的资产。

为了方便用户进行分析和决策,Bitget交易所提供实时的行情数据、标准分时线和 专业图表。此外,该交易所还提供通用模块,帮助用户学习市场分析技能,逐步提

高自己的交易能力。同时,Bitget交易所还提供用户讨论圈平台,让用户能够及时 分享和交流相关市场信息,增进交流和互动。

 Bitget交易所专注于挖掘以传统大企业和上市公司为背景的优质项目,为用户提供 更多的投资机会和价值发掘。用户可以在该交易所上进行多元化的投资交易,包括 但不限于比特币、以太坊等热门数字货币的交易。

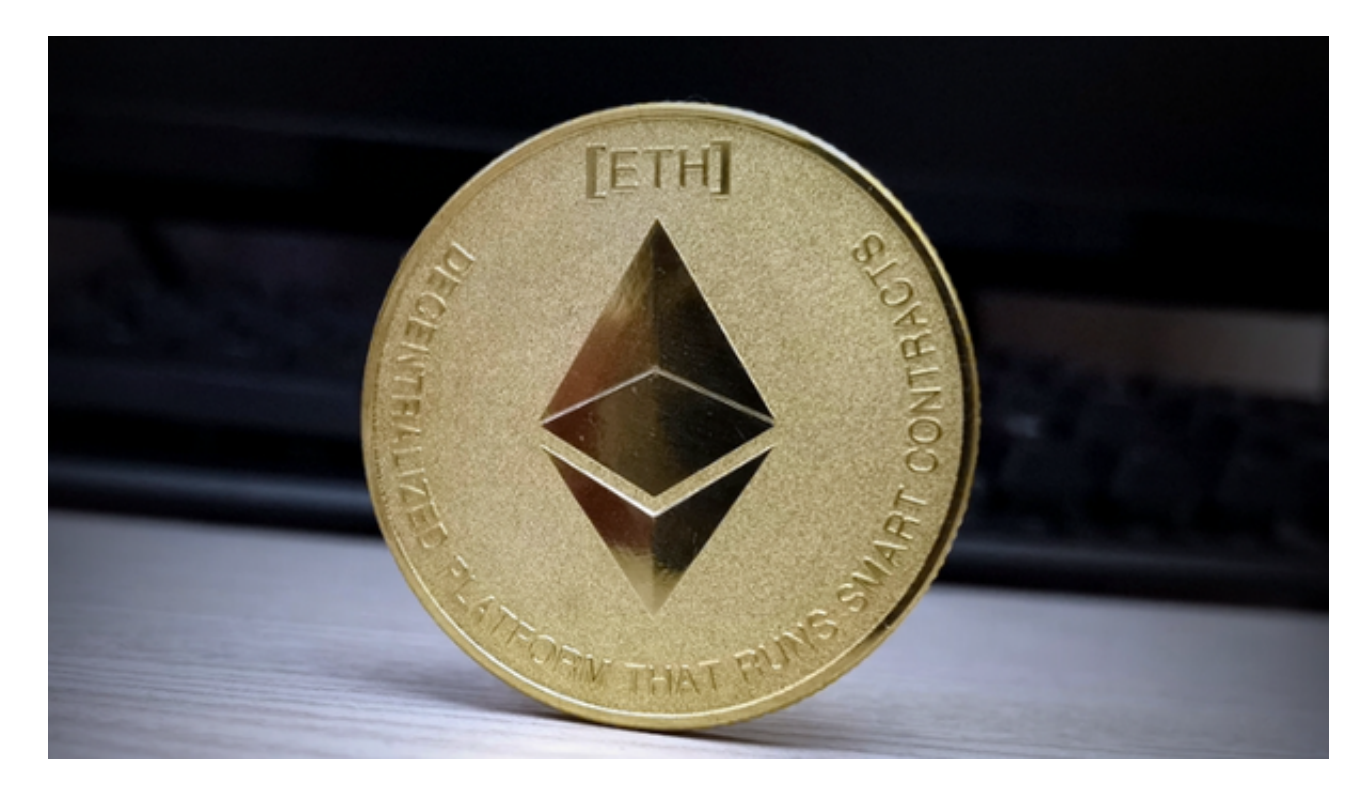

Bitget进行币币交易,需要先注册账户,访问Bitget官方网站,点击"注册"按钮, 并根据提示填写相关信息创建一个账户。在购买USDT或任何其他加密货币时,请 务必选择受监管和信誉良好的交易所,以确保您的交易安全可靠。另外,要注意交 易所的手续费和存款/提款限制。